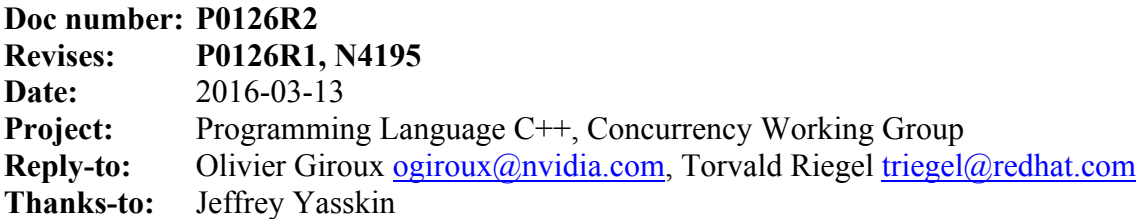

# std::synchronic<T>

Atomic objects make it easy to implement inefficient synchronization in C++. The first problem that users typically have, is poor system performance under oversubscription and/or contention. The second is high energy consumption under contention, regardless of oversubscription.

At issue is a trade-off centered on resource arbitration for synchronization, placing in tension:

- The focus of modern platform architecture is on lowering total energy use.
- The focus of performance-critical software is on minimizing latency.

Implementations could do significantly better with more semantic information. There exists different native support for efficient polling on all major software and hardware platforms. We now propose "synchronic" objects, an atomic library abstraction for this diverse support.

For more background, see P0126R0 and Futexes are Tricky.

#### **A simplifying abstraction**

Synchronic objects make it easier to implement scalable and efficient synchronization using atomic objects. The easiest way to use a synchronic object is to declare an expected atomic value for synchronization, and notify when an atomic object should be compared against this value.

For example:

```
 //similar to std::latch (n4538)
  //using std::hardware_false_sharing_size (n4523)
  class example {
     ...
    void sync_up_my_team() {
       if(count.fetch_add(-1)!=1)
         while(!released.load());
         sync.wait(released, true);
      else
         released.store(true);
        sync.notify all(released, true);
    }
 ...
    alignas(hardware_false_sharing_size) atomic<int> count;
   alignas(hardware_false_sharing_size) atomic<bool> released;
    synchronic<bool> sync;
  };
```
# C++ Proposed Wording

Apply these edits to the working draft of the Concurrency TS on 03/03/2016, N4399.

### **Feature test macros**

The cpp lib synchronic feature test macro should be added.

## **29.2 Header <atomic> synopsis:**

```
namespace std {
   namespace experimental {
   inline namespace concurrency_v2 {
    //	29.9,	synchronic	operations
     enum class wait_hint { 
       optimize_latency,
       optimize_utilization
     };
     template <class T> class synchronic;
   } // namespace concurrency_v2
   } // namespace experimental
} // namespace std
```
## **29.9 Synchronic objects [atomics.synchronic]**

- <sup>1</sup> Synchronic objects provide low-level blocking primitives used to implement synchronization with atomic objects. Class synchronic<T> encapsulates an efficient algorithm to wait until a condition is met, evaluated over a single object of the corresponding class  $atomic < T$ . This facility neither requires nor provides mutual-exclusion between threads on its own.
- <sup>2</sup> The notify one and notify all member functions are notifying functions. The wait, wait for change, wait for change until and wait\_for\_change\_for member functions are waiting functions.
- $3$  Concurrent executions of the notifying and waiting functions do not introduce data races. If they invoke a user-provided function, that function may still introduce data races.
- $4$  Executions of waiting functions may block until they are unblocked by a notifying function, according to each function's effects.
- <sup>5</sup> [ *Example:* A simple latch pattern:

```
atomic<int> count = 2; // number of threads participating
atomic<bool> ready = false;
synchronic<bool> sync;
void sync up my team() { //invoked once each thread
   if(count.fetch_add(-1)!=1)
    sync.wait(ready, true); // all but the last thread blocks
   else
    sync.notify all(ready, true); // last thread unblocks all the others
 }
```
– *End Example.* ]

<sup>6</sup> [*Note:* Programs using synchronic objects may be susceptible to transient values, an issue known as the ABA problem, resulting in continued blocking if the wait function's condition is only temporarily met. - *End Note.* ]

```
29.9.1 Class synchronic [atomics.synchronic.class]
```

```
namespace std {
   namespace experimental {
   inline namespace concurrency_v2 {
     template <class T>
     class synchronic {
     public:
       synchronic();
       ~synchronic();
       synchronic(const synchronic&) = delete;
       synchronic& operator=(const synchronic&) = delete;
       synchronic(synchronic&&) = delete;
       synchronic& operator=(synchronic&&) = delete;
       void wait(const atomic<T>& object, T desired,
        memory order order = memory order seq cst,
        wait hint hint = wait hint::optimize latency) const;
      void wait for change(const atomic<T>& object, T current,
        memory \overline{\text{order}} order = memory order seq cst,
        wait hint hint = wait hint:: optimize latency) const;
       template <class Clock, class Duration>
      bool wait for change until(const atomic<T>& object, T current,
        chrono::time point<Clock,Duration> const& abs time,
        memory order order = memory order seq cst,
        wait hint hint = wait hint:: optimize latency) const;
       template <class Rep, class Period>
      bool wait for change for (const atomic<T>& object, T current,
         chrono::duration<Rep, Period> const& rel_time,
        memory order order = memory order seq cst,
        wait hint hint = wait hint::optimize latency) const;
      void notify all(atomic<T>& object, T value,
        memory order order = memory order seq cst);
      template <class F> void notify all(atomic<T>& object, F func);
      void notify one(atomic<T>& object, T value,
        memory order order = memory order seq cst;
      template <class F> void notify one(atomic<T>& object, F func);
     };
   } // namespace concurrency_v2
   } // namespace experimental
} // namespace std
```

```
1 [Note: synchronic<T> probably is not an empty type. – End Note. ]
```

```
synchronic();
```
- <sup>2</sup> *Effects:* Constructs an object of type synchronic<T>.
- <sup>3</sup> *Throws:* system error (19.5.6).

```
~synchronic();
```
- <sup>4</sup> *Requires:* No threads are blocked on this.
- 5 *Effects:* 
	- 1. May block until executions of notifying functions on this have completed. [*Note*: This property generally allows a program to destroy a synchronic object immediately after it synchronizes with it. To ensure correctness, the program should also generally avoid causing side-effects to the atomic object outside of notifying functions. *– end note.* ][ *Example:*

```
struct broken one time channel {
    atomic<bool> set = false;
    synchronic<bool> sync;
     void receive() {
       sync.wait(set, true); // May see set == true before notify all executes.
                                   // Reads	the	message.
       delete this; // May occur before or during call to notify_all; lifetime of sync ends.
     }
     void send() {
                                                    //	Writes	the	message
       set = true; // Uses set outside of notify_all; may allow sync to be destroyed before
next	line.
       sync.notify all(set, [](auto&){}); // error: races with end of sync lifetime.
       // OK: sync.notify all(set, true);
       // OK: sync.notify all(set, [](auto& a){ a = true; });
 }
   };
```
– *End Example.* ]

#### 2. Destroys the object.

```
void wait(const atomic<T>& object, T desired, memory order order,
  wait hint hint) const;
template <class F>
void wait for change(const atomic<T>& object, T current,
  memory order order, wait hint hint) const;
template <class Clock, class Duration>
bool wait for change until(const atomic<T>& object, T current,
  chrono::time_point<Clock,Duration> const& abs_time, memory_order order,
  wait hint hint) const;
```
### <sup>6</sup> Let the *return condition* be:

- − for the first form of the function, object.load(order) == desired;
- − for the second form, object.load (order) != current;
- − for the third form, object.load(order) != current, or when the absolute timeout expires.
- 7 *Effects:* Each execution of a waiting function is performed as:
	- 1. Invokes object.load (memory order relaxed). [*Note:* This observes the result of an operation in the modification order of object. *– End Node.*]
	- 2. Evaluates the *return condition* then, if it is satisfied, returns. The third form may return spuriously.
	- 3. Blocks.
	- 4. Is unblocked:
		- − As a result of some notifying operations, as described in that function's effects.
		- − In the third form, when the absolute timeout expires.
		- − At the implementation's discretion.
	- 5. Each time the execution unblocks, these effects repeat from step 1.
- <sup>8</sup> Returns: for the third form, true if the *return condition* was satisfied.
- <sup>9</sup> *Throws:* system error (19.5.6).
- <sup>10</sup> Remarks: the value of hint is only informative. The value optimize latency indicates to the implementation that latency overheads should be minimized for this operation, even if it increases resource utilization, and optimize utilization indicates otherwise.

```
template <class Rep, class Period>
bool wait for change for (const atomic<T>& object, T current,
  chrono::duration<Rep, Period> const& rel time, memory order order,
  wait hint hint) const;
```
<sup>11</sup> *Effects:* Equivalent to:

```
wait for change until(object, current,
 chrono::steady clock::now() + rel time, hint);
```

```
void notify all(atomic<T>& object, T value, memory order order);
template <class F> void notify all(atomic<T>& object, F func);
void notify one(atomic<T>& object, T value, memory order order);
template <class F> void notify_one(atomic<T>& object, F func);
```
- 12 *Requires:* func is callable with the signature  $\text{void}(\text{atomic} < T) \geq \text{ and does not invoke a}$ member function on this.
- <sup>13</sup> *Effects:*
	- 1. Invokes object.store (value, order) for the first and third forms, or func (object) for the second and fourth. If that operation does not modify object, the notifying function has no effect. Otherwise, let N be the modification of  $\text{object.}$
	- 2. If  $\text{notify}$  all is invoked, unblocks all executions of waiting functions invoked on this and object that blocked after observing the result of modifications that precede N in object's modification order.

3. If  $\text{notify}$  one is invoked, unblocks at least one execution of a waiting function invoked on this and object that blocked after observing the result of a modification that precedes N in object's modification order, if any. [*Note: Incorrect use of* notify\_one leads to deadlock. – *end note.* ][ *Example:*

```
struct broken ticket mutex {
    atomic<int> dispensing = 0, serving = 0;
    synchronic<int> sync;
     void lock() {
      sync.wait(serving, dispensing++); // Only one thread waits for each value.
     }
     void unlock() {
      sync.notify one(serving,
         [ ] (auto& a) \{ a++; \} ) ; \# error: may unblock only threads that can't continue.
      // OK: sync.notify all(serving, [](auto& a){ a++; });
     }
   };
```
– *End Example.* ]

14 *Throws:* system error (19.5.6) or any exception thrown by func.